## Fichier:Prendre un rendez-vous m dical avec Doctolib Doctolib1.png

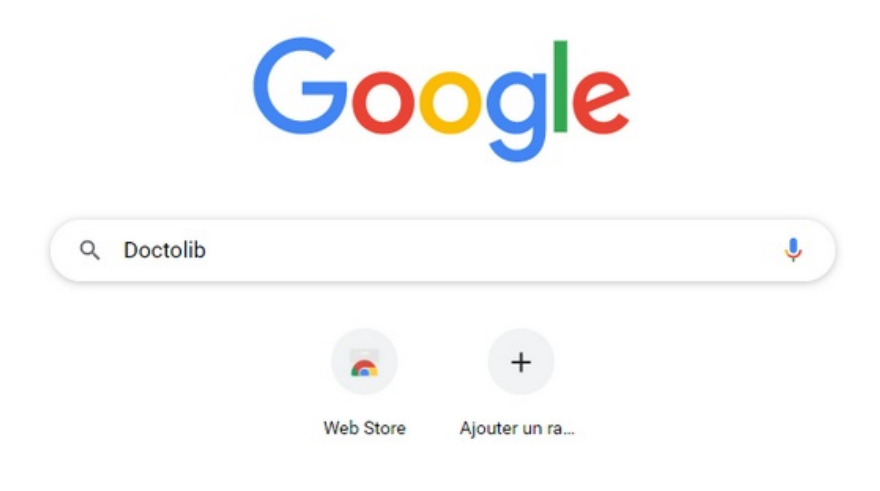

Taille de cet aperçu :800 × 531 [pixels](https://rennesmetropole.dokit.app/images/thumb/a/a3/Prendre_un_rendez-vous_m_dical_avec_Doctolib_Doctolib1.png/800px-Prendre_un_rendez-vous_m_dical_avec_Doctolib_Doctolib1.png). Fichier [d'origine](https://rennesmetropole.dokit.app/images/a/a3/Prendre_un_rendez-vous_m_dical_avec_Doctolib_Doctolib1.png) (965 × 640 pixels, taille du fichier : 15 Kio, type MIME : image/png) Prendre\_un\_rendez-vous\_m\_dical\_avec\_Doctolib\_Doctolib1

## Historique du fichier

Cliquer sur une date et heure pour voir le fichier tel qu'il était à ce moment-là.

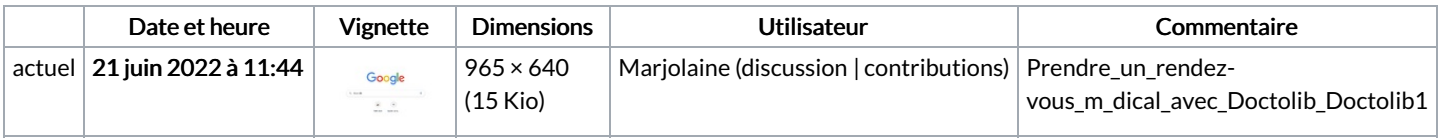

Vous ne pouvez pas remplacer ce fichier.

## Utilisation du fichier

Aucune page n'utilise ce fichier.

## Métadonnées

Ce fichier contient des informations supplémentaires, probablement ajoutées par l'appareil photo numérique ou le numériseur utilisé pour le créer. Si le fichier a été modifié depuis son état original, certains détails peuvent ne pas refléter entièrement l'image modifiée.

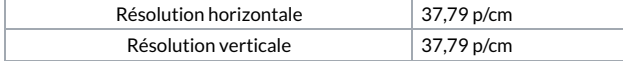